## C and C++ 1. Types — Variables — Expressions & Statements

#### Alan Mycroft

University of Cambridge (heavily based on previous years' notes – thanks to Alastair Beresford and Andrew Moore)

Michaelmas Term 2013-2014

### Structure of this course

Programming in C:

- types, variables, expressions & statements
- functions, compilation, pre-processor
- pointers, structures
- extended examples, tick hints 'n' tips

Programming in C++:

- ► references, overloading, namespaces, C/C++ interaction
- operator overloading, streams, inheritance
- exceptions and templates
- standard template library

Java native interface (JNI)

#### Text books

There are literally hundreds of books written about C and C++; five you might find useful include:

- Eckel, B. (2000). Thinking in C++, Volume 1: Introduction to Standard C++ (2nd edition). Prentice-Hall. (http://www.mindview.net/Books/TICPP/ThinkingInCPP2e.html)
- ► Kernighan, B.W. & Ritchie, D.M. (1988). The C programming language (2nd edition). Prentice-Hall.
- Stroustrup, B. (2000). The C++ Programming Language Special Edition (3rd edition). Addison Wesley Longman
- Stroustrup, B. (1994). The design and evolution of C++. Addison-Wesley.
- Lippman, S.B. (1996). Inside the C++ object model. Addison-Wesley.

## Past Exam Questions

- 1993 Paper 5 Question 5 1993 Paper 6 Question 5 1994 Paper 5 Question 5 1994 Paper 6 Question 5 1995 Paper 5 Question 5 1995 Paper 6 Question 5 1996 Paper 5 Question 5 (except part (f) setjmp) 1996 Paper 6 Question 5 1997 Paper 5 Question 5 1997 Paper 6 Question 5 1998 Paper 6 Question 6 \* 1999 Paper 5 Question 5 \* (first two sections only) 2000 Paper 5 Question 5 \* 2006 Paper 3 Question 4 \* 2007 Paper 3 Question 4 2007 Paper 11 Question 3 2008 Paper 3 Question 3 2008 Paper 10 Question 4 2009 Paper 3 Question 1 2010 Paper 3 Question 6
- 2011 Paper 3 Question 3
- \* denotes CPL questions relevant to this course.

## Context: from BCPL to Java

- <u>1966</u> Martin Richards developed BCPL
- 1969 Ken Thompson designed B
- <u>1972</u> Dennis Ritchie's C
- ▶ <u>1979</u> Bjarne Stroustrup created C with Classes
- ▶ 1983 C with Classes becomes C++
- <u>1989</u> Original C90 ANSI C standard (ISO adoption 1990)
- <u>1990</u> James Gosling started Java (initially called Oak)
- ▶ 1998 ISO C++ standard
- 1999 C99 standard (ISO adoption 1999, ANSI, 2000)
- ▶ <u>2011</u> C++11 ISO standard (a.k.a. C++0x)

## C is a "low-level" language

- ► C uses low-level features: characters, numbers & addresses
- Operators work on these fundamental types
- No C operators work on "composite types" e.g. strings, arrays, sets
- Only static definition and stack-based local variables heap-based storage is implemented as a library
- There are no read and write primitives instead, these are implemented by library routines
- There is only a single control-flow no threads, synchronisation or coroutines
- C seen as "a high-level assembly language" (take care!)

## Classic first example

```
1 #include <stdio.h>
2
3 int main(void)
4 {
5 printf("Hello, world\n");
6 return 0;
7 }
```

```
Compile with:
$ cc example1.c
```

Execute program with: \$ ./a.out Hello, world \$

Produce assembly code: \$ cc -S example1.c

## Basic types

C has a small and limited set of basic types:

| type   | description (size)                                  |
|--------|-----------------------------------------------------|
| char   | characters ( $\geq$ 8 bits)                         |
| int    | integer values ( $\geq$ 16 bits, commonly one word) |
| float  | single-precision floating point number              |
| double | double-precision floating point number              |

- Precise size of types is architecture dependent
- Various <u>type operators</u> for altering type meaning, including: unsigned, long, short, const, volatile
- This means we can have types such as long int and unsigned char
- C99 added fixed width types int16\_t, uint64\_t etc. as typedefs

#### Constants

Numeric constants can be written in a number of ways:

| type        | style                         | example             |
|-------------|-------------------------------|---------------------|
| char        | none                          | none                |
| int         | number, character or es-      | 12 'A' '\n' '\007'  |
|             | cape seq.                     |                     |
| long int    | number w/suffix 1 or L        | 1234L               |
| float       | number with ' . ', 'e' or 'E' | 1.234e3F or 1234.0f |
|             | and suffix f or ${\tt F}$     |                     |
| double      | number with ' . ', 'e' or 'E' | 1.234e3 1234.0      |
| long double | number'.', 'e' or 'E' and     | 1.234E31 or 1234.0L |
|             | suffix 1 or L                 |                     |

Numbers can be expressed in octal by prefixing with a '0' and hexadecimal with '0x'; for example: 52=064=0x34

## Defining constant values

- An <u>enumeration</u> can be used to specify a set of constants; e.g.: <u>enum</u> boolean {FALSE, TRUE};
- By default enumerations allocate successive integer values from zero
- It is possible to assign values to constants; for example: enum months {JAN=1,FEB,MAR} enum boolean {F,T,FALSE=0,TRUE,N=0,Y}
- Names for constants in different enums must be distinct; values in the same enum need not
- The preprocessor can also be used (more on this later)

#### Variables

- Variables must be <u>declared</u> before use
- Variables must be <u>defined</u> (i.e. storage set aside) exactly once. (A definition counts as a declaration).
- A variable name can be composed of letters, digits and underscore

   (\_); a name must begin with a letter or underscore
- Variables are defined by prefixing a name with a type, and can optionally be initialised; for example: long int i = 28L;
- Multiple variables of the same basic type can be declared or defined together; for example: char c,d,e;

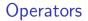

- All operators (including assignment) return a result
- Most operators are similar to those found in Java:

| type       | operators                         |
|------------|-----------------------------------|
| arithmetic | + - * / ++ %                      |
| logic      | == != > >= < <=    && !           |
| bitwise    | & << >> ^ ~                       |
| assignment | = += -= *= /= %= <<= >>= &=  = ^= |
| other      | sizeof                            |

## Type conversion

- Automatic type conversion may occur when two operands to a binary operator are of a different type
- Generally, conversion "widens" a variable (e.g. short  $\rightarrow$  int)
- However "narrowing" is possible and may not generate a compiler warning; for example:

```
1 int i = 1234;
2 char c;
3 c = i+1; /* i overflows c */
```

Type conversion can be forced by using a <u>cast</u>, which is written as: (<u>type</u>) <u>exp</u>; for example: c = (char) 1234L;

#### Expressions and statements

- An <u>expression</u> is created when one or more operators are combined; for example x \*= y % z
- Every expression (even assignment) has a type and a result
- Operator precedence provides an unambiguous interpretation for every expression
- An expression (e.g. x=0) becomes a <u>statement</u> when followed by a semicolon (i.e. x=0;)
- Several expressions can be separated using a comma ','; expressions are then evaluated left to right; for example: x=0,y=1.0
- The type and value of a comma-separated expression is the type and value of the result of the right-most expression

#### Blocks or compound statements

- ► A <u>block</u> or <u>compound</u> statement is formed when multiple statements are surrounded with braces ({ })
- A block of statements is then equivalent to a single statement
- In ANSI/ISO C90, variables can only be declared or defined at the start of a block (this restriction was lifted in ANSI/ISO C99)
- Blocks are typically associated with a function definition or a control flow statement, but can be used anywhere

## Variable scope

► Variables can be defined outside any function, in which case they:

- are often called global or static variables
- have global scope and can be used anywhere in the program
- consume storage for the entire run-time of the program
- are initialised to zero by default
- Variables defined within a block (e.g. function):
  - are often called local or auto variables (register encourages the compiler to use a register rather than stack)
  - can only be accessed from definition until the end of the block
  - are only allocated storage for the duration of block execution
  - ▶ are only initialised if given a value; otherwise their value is undefined

### Variable definition versus declaration

- A variable can be <u>declared</u> but not defined using the extern keyword; for example extern int a;
- The declaration tells the compiler that storage has been allocated elsewhere (usually in another source file)
- If a variable is declared and used in a program, but not defined, this will result in a <u>link error</u> (more on this later – and in the Compiler Construction course)

# Scope and type example

```
1 #include <stdio.h>
2
3 int a;
                                /*what value does a have? */
4 unsigned char b = 'A';
5 extern int alpha;
                                /* safe to use this?
                                                            */
6
7 int main(void) {
    extern unsigned char b; /* is this needed?
                                                            */
8
    double a = 3.4;
9
  }
10
      extern a;
                                /*why is this sloppy?
                                                            */
11
      printf("%d %d\n",b,a+1); /*what will this print?
                                                            */
12
    }
13
14
    return 0;
15
16 }
```

## Arrays and strings

- One or more items of the same type can be grouped into an array; for example: long int i[10];
- The compiler will allocate a contiguous block of memory for the relevant number of values
- Array items are indexed from zero, and there is no bounds checking
- Strings in C are typically represented as an array of chars, terminated with a special character '\0'
- There is language support for this representation of string constants using the '"' character; for example: char str[]="two strs mer" "ged and terminated" (note the implicit compile-time concatenation)
- String support is available in the string.h library

### Control flow

Control flow is similar to Java:

```
exp ? exp : exp
▶ if (exp) stmt<sub>1</sub> else stmt<sub>2</sub>
switch(exp) {
   case exp_1:
     stmt<sub>1</sub>
   . . .
   default:
     stmt_{n+1}
  }
while (exp) stmt
• for (exp_1; exp_2; exp_3) stmt
b do stmt while (exp);
```

The jump statements break and continue also exist

# Control flow and string example

```
1 #include <stdio.h>
2 #include <string.h>
3
4 char s[]="University of Cambridge Computer Laboratory";
5
6 int main(void) {
7
   char c;
8
    int i, j;
9
    for (i=0,j=strlen(s)-1;i<j;i++,j--) /* strlen(s)-1 ? */</pre>
10
      c=s[i], s[i]=s[j], s[j]=c;
11
12
    printf("%s\n",s);
13
    return 0;
14
15 }
```

# Goto (considered harmful)

- The goto statement is never required
- It often results in code which is hard to understand and maintain
- Exception handling (where you wish to exit or break from two or more loops) may be one case where a goto is justified:

```
1 for (...) {
2 for (...) {
3 ...
4 if (critical_problem)
5 goto error;
6 }
7 }
8 ...
9 error:
```

fix problem, or abort

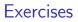

- 1. What is the difference between 'a' and "a"?
- 2. Will char i,j; for(i=0; i<10,j<5; i++,j++) ; terminate? If so, under what circumstances?</p>
- 3. Write an implementation of bubble sort for a fixed array of integers. (An array of integers can be defined as int i[] = {1,2,3,4}; the 2nd integer in an array can be printed using printf("%d\n",i[1]);.)
- Modify your answer to (3) to sort characters into lexicographical order. (The 2nd character in a character array i can be printed using printf("%c\n",i[1]);.)